包一:

## 项目名称: 吴川市卫生健康局医疗设备采购项目

项目编号: 2,12002W0271

包 号: 包1

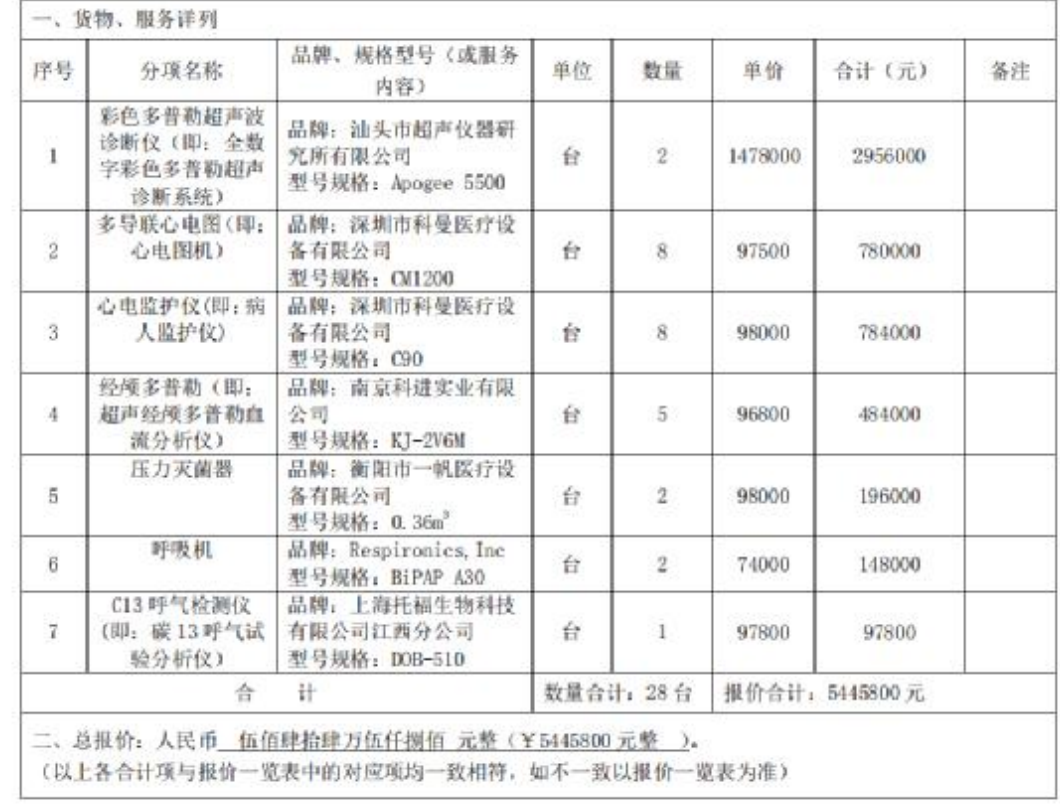

3.2 投标明细报价表

项目名称: 吴川市卫生健康局医疗设备采购项目

项目编号: 2,J2002W0271

包 号: 包二

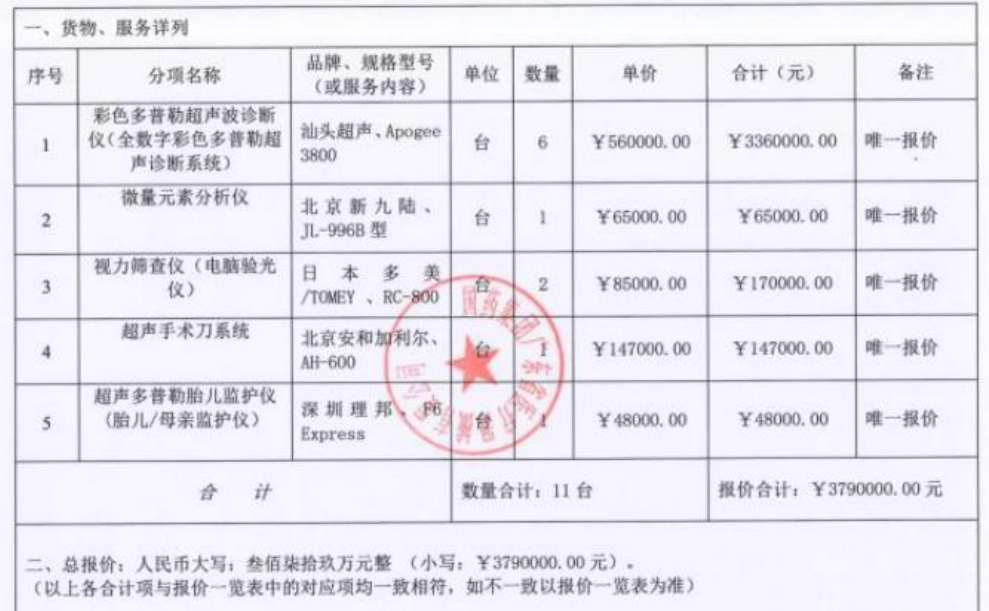

包二: